## **Arbejdsgang i Nexus vedrørende intravenøs behandling i kommunalt regi gældende fra oktober 2021.**

**"En indgang" modtager alle opringninger fra behandlende hospital angående opstart af intravenøs behandling. Modtager af opkaldet får et tlfnr., der skal ringes tilbage på. Modtager af opkaldet ringer til sygeplejerske i hjemmeplejen i pågældende område eller akutteamet, hvis det er til ældrecentre/midlertidige pladser. Sygeplejersken pågældende sted vil herefter selv skulle ringe til behandlende afdeling angående opstart af intravenøs behandling.**

**Husk at bruge Iv-visitationsskema ved opringning til hospitalet (ligger i papirform).**

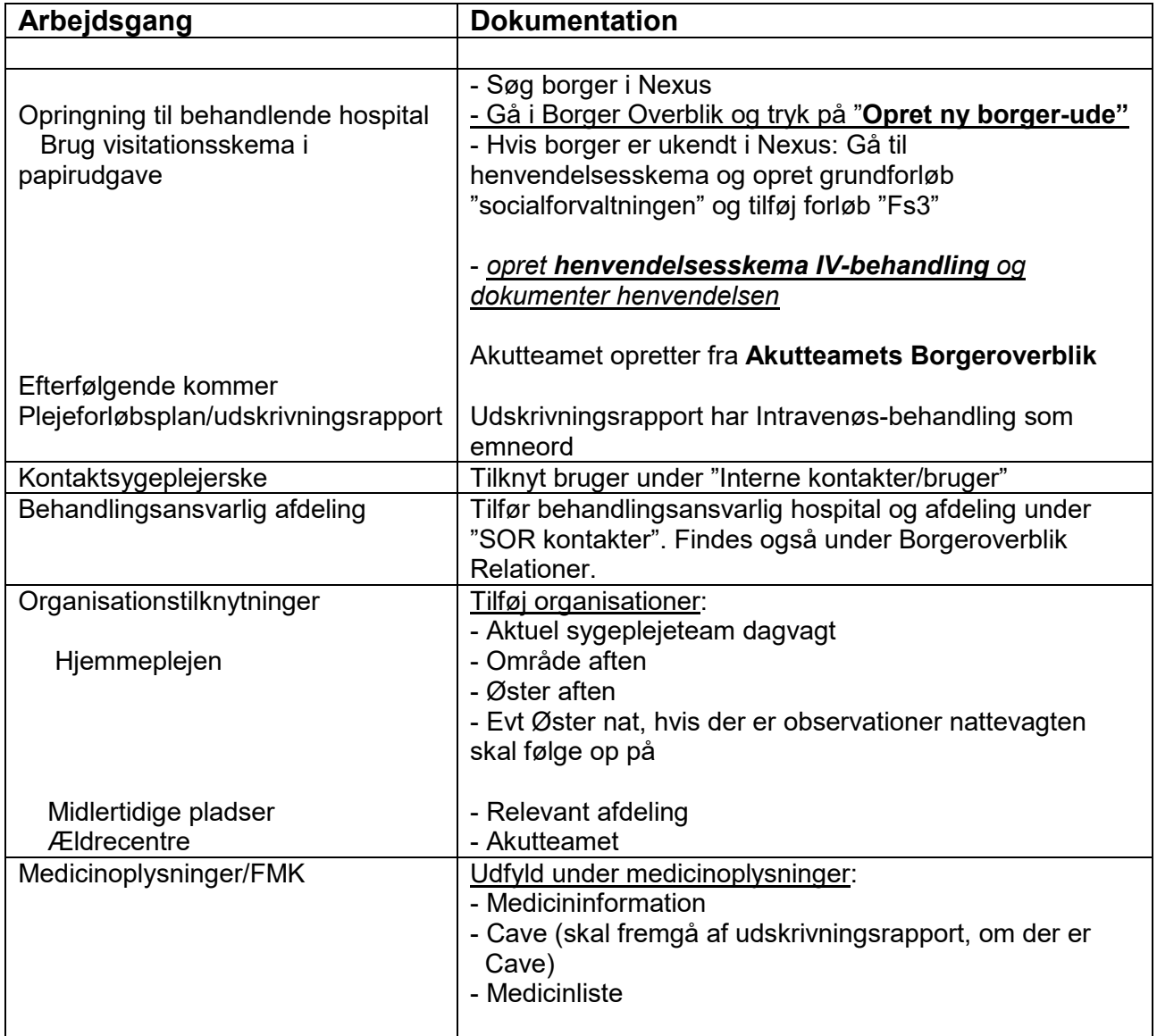

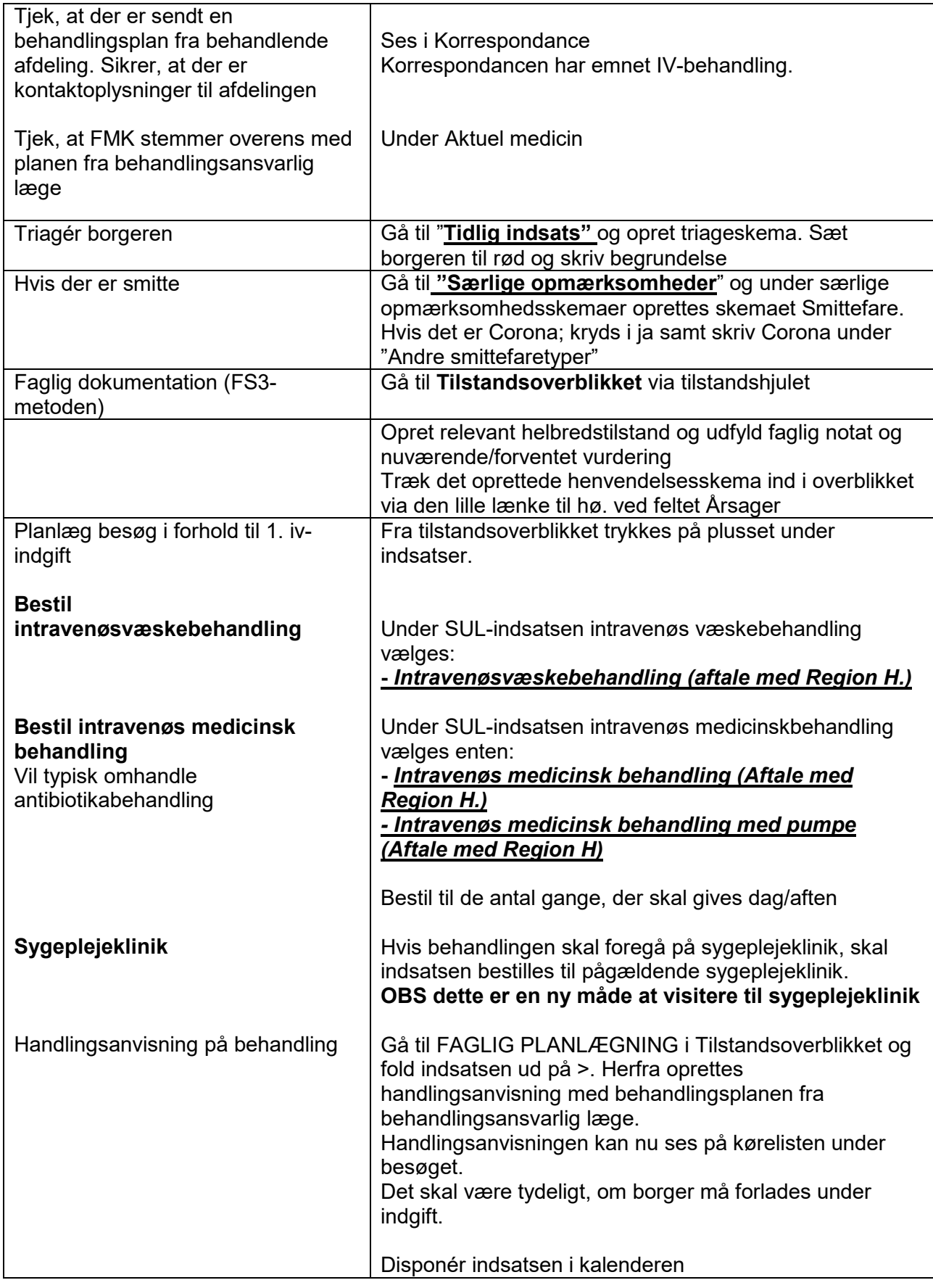

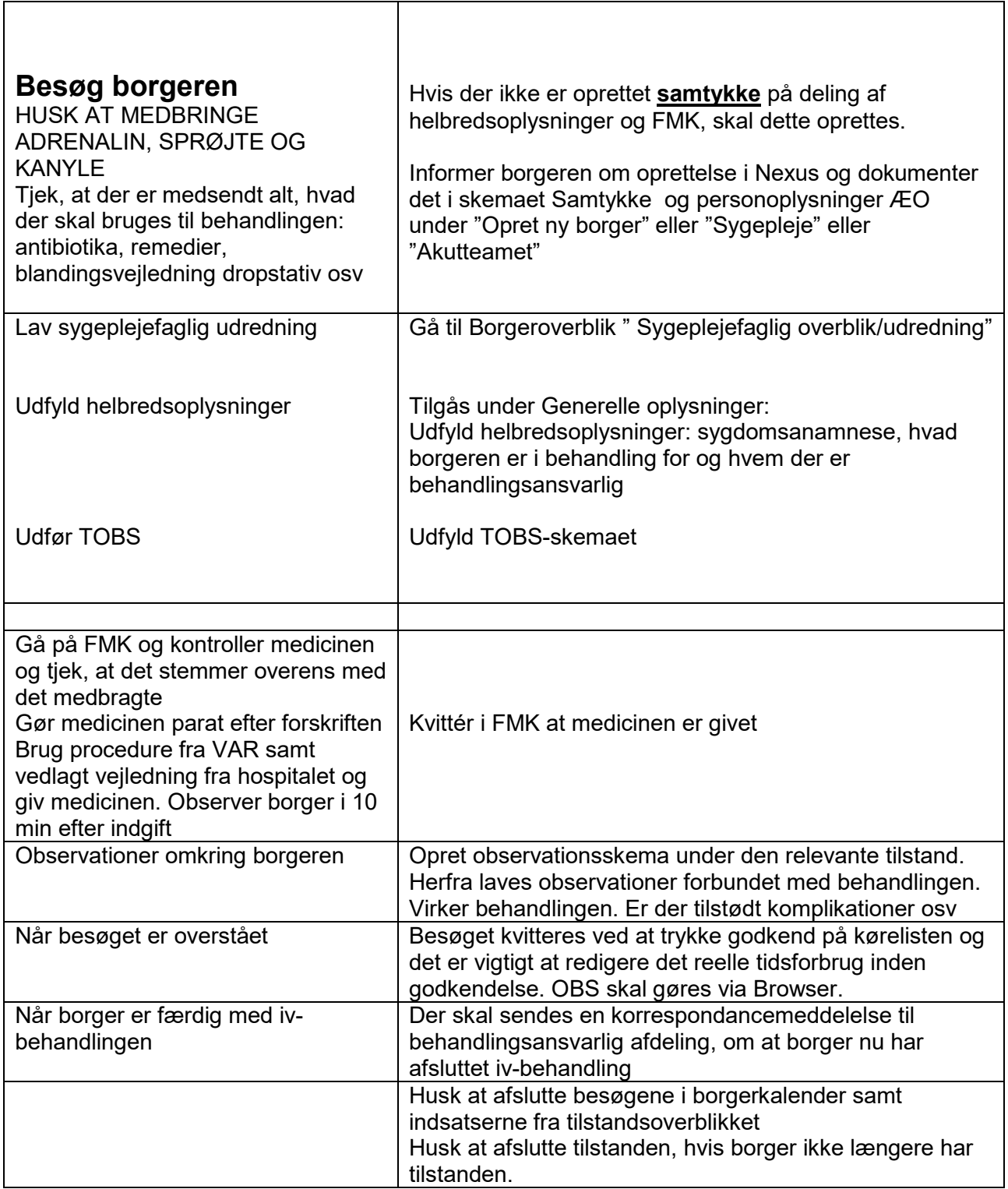

**Husk at kigge i Instruks for Iv-behandling, visitationsskema fr Regionen(papirform) samt auditskema(papirform).**